# **Lecture 2 Pairwise sequence alignment.**

## Principles Computational Biology Teresa Przytycka, PhD

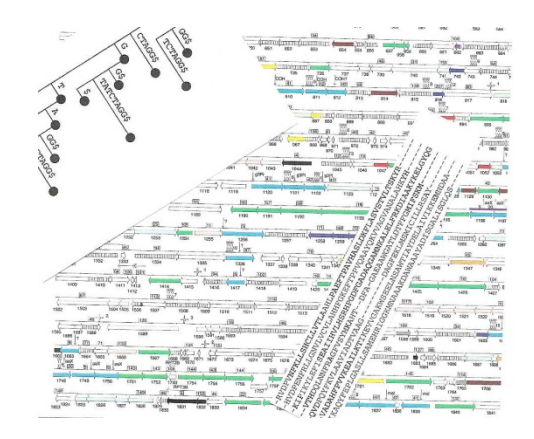

## **Assumptions:**

- Biological sequences evolved by evolution.
- Micro scale changes: For short sequences (e.g. one domain proteins) we usually assume that evolution proceeds by:
	- Substitutions **Human** MS**L**IC**S**IS**NEV**PE**H**P**CV**S**PVS** …
	- Insertions/Deletions **Protist** MS**I**IC**T**IS**GQT**PE**E**P**VI**S-**KT** …
- Macro scale changes: For large sequences (e.g. whole genomes) we additionally allow,
	- Duplications
	- reversals
	- Protein segments known as domains are reused by different proteins (via various mechanisms)

## **Importance of sequence comparison**

Discovering functional and evolutional relationships in biological sequences:

- Similar sequences  $\rightarrow$  evolutionary relationship
- evolutionary relationship  $\rightarrow$  related function
- Orthologs  $\rightarrow$  same (almost same) function in different organisms.
- " $\rightarrow$ " should be read usually implies

## **Discovering sequence similarity by dot plots**

Given are two sequence lengths *n* and *m* respectively. Do they share a similarity and if so in which region?

Dot-plot method: make *n* x *m* matrix with D and set  $D(i,j) = 1$ if amino-acid (or nucleotide) position *i* in first sequence is the same (or similar as described later) as the amino-acid (nucleotide) at position j in the second sequence.

Print graphically the matrix printing dot for 1 and space for 0

## **Dot plot illustration**

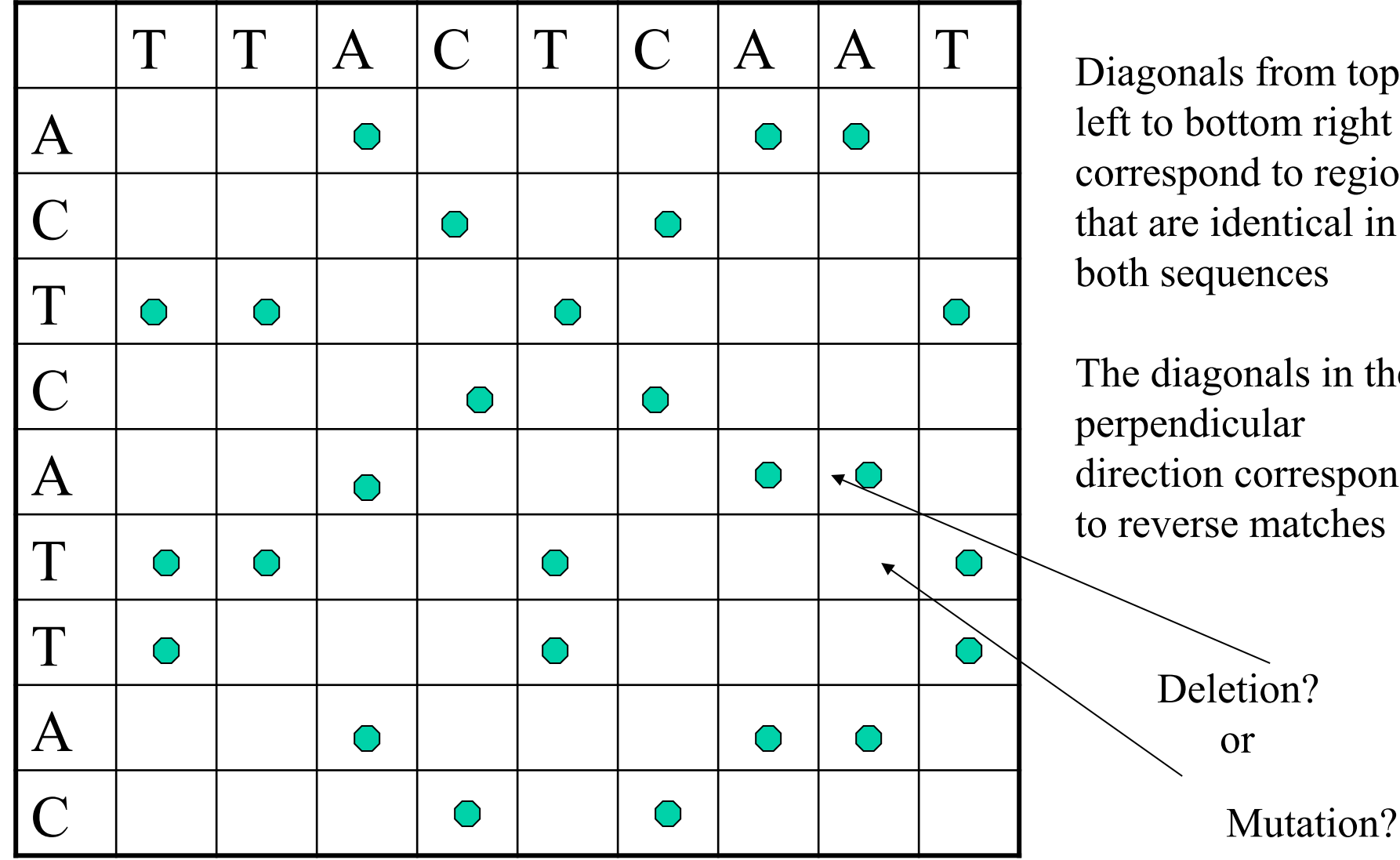

Diagonals from top left to bottom right correspond to regions that are identical in both sequences

The diagonals in the perpendicular direction correspond to reverse matches

#### **An example of a dot plot where the relation between sequences in not obvious**

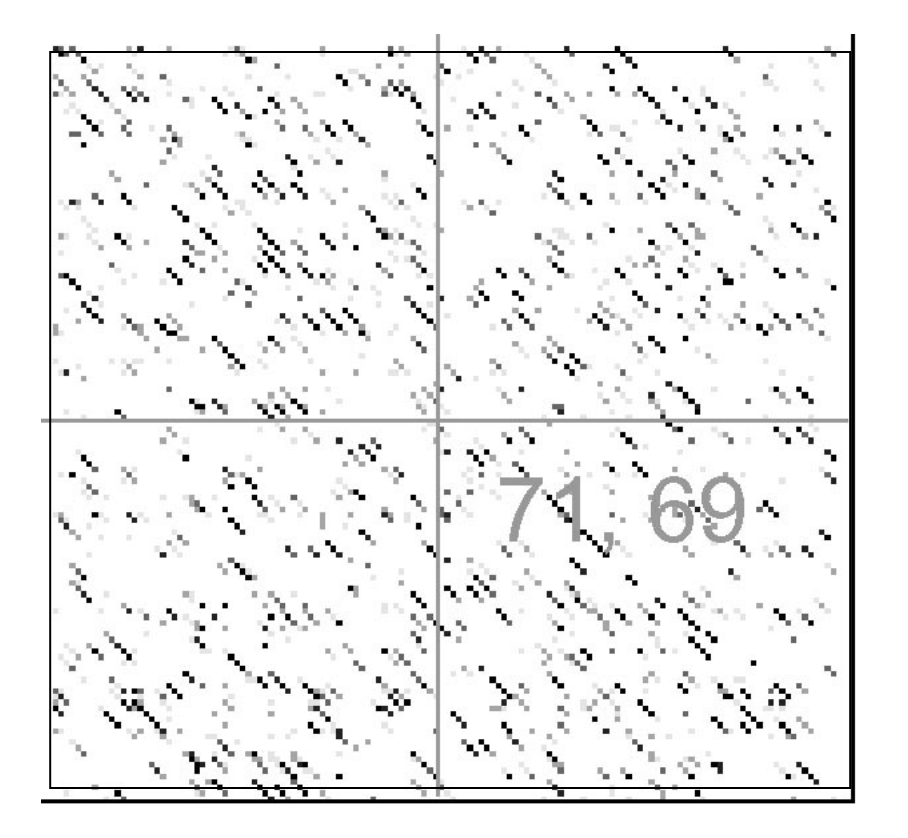

**(In an obvious case we would see a long diagonal line) Figure drawn with Dotter : www.cgb.ki.se/cgb/sonnhammer/Dotter.html** 

## **Removing noise in dot plots**

- • **Most of dots in a dot plot are by chance and introduce a lot of noise.**
- • **Removing the noise: Put a dot ONLY if in addition to the similarity in the given position there is a similarity in the surrounding positions (we look at in a** "**window**" **of a size given as a parameter).**

## **Dot plot with window 3**

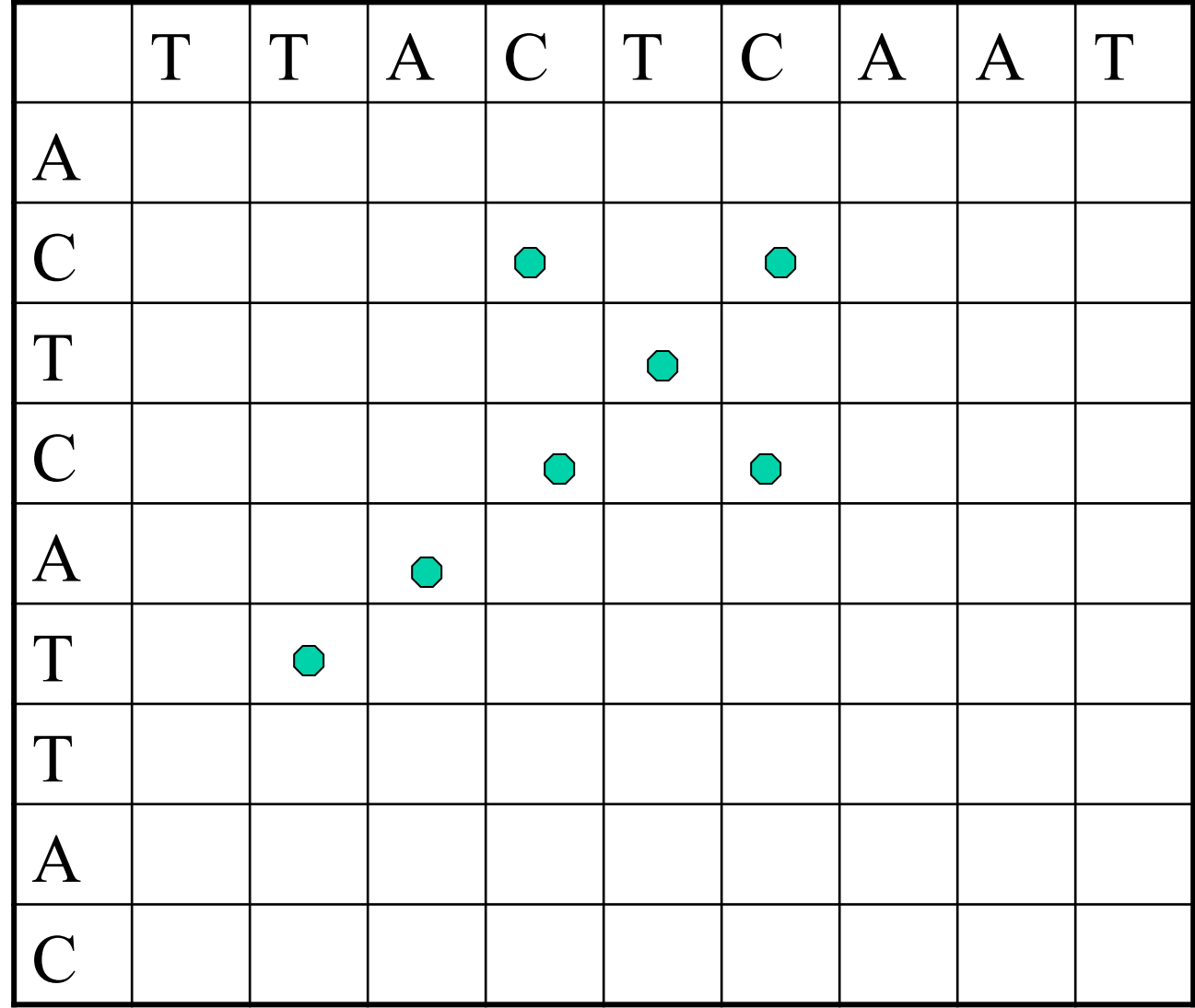

 **A dot is kept only if there ware a dots on both sides of it on the corresponding diagonal** 

 $W = 10$ 

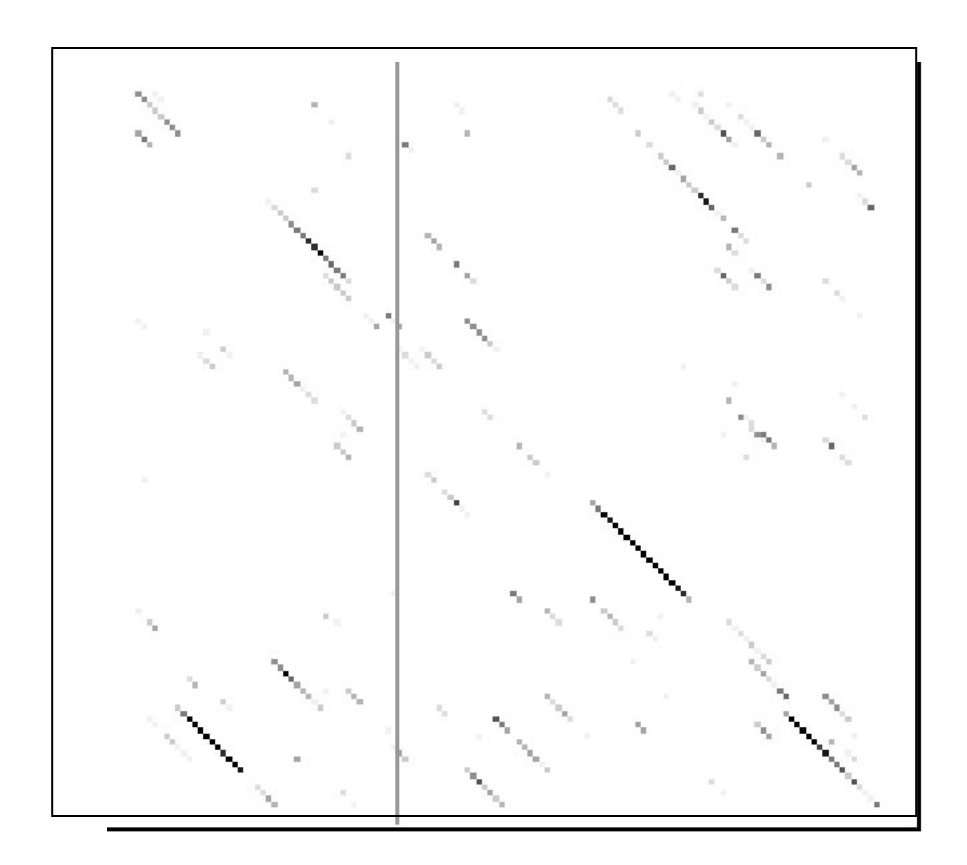

## **EXAMPLE: Genomic dot plots**

In these comparisons, each dot corresponds to a pair of orthologous genes The key feature of these plots is a distinct X-shaped pattern. This suggests that large chromosomal inversions reversed the genomic sequence symmetrically around the origin of replication; such symmetrical inversions appear to be a common feature of bacterial genome evolution.

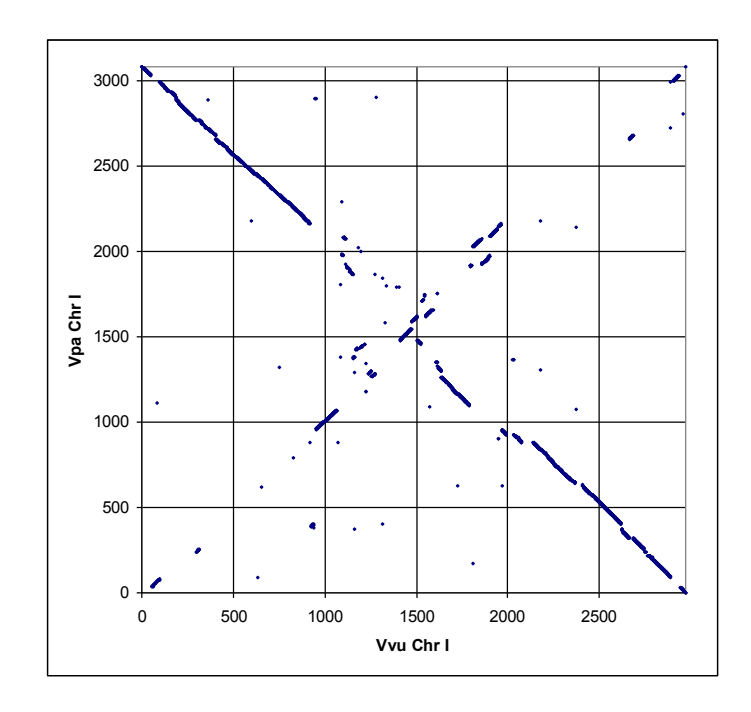

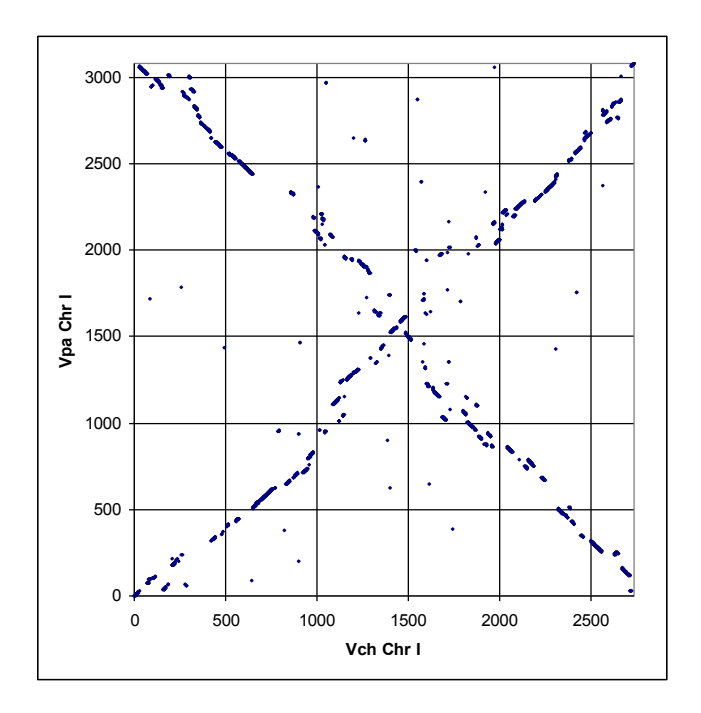

#### **OWEN: aligning long collinear regions of genomes**

 OWEN is an interactive tool for aligning two long DNA sequences that represents similarity between them by a chain of collinear local similarities. OWEN employs several methods for constructing and editing local similarities and for resolving conflicts between them.

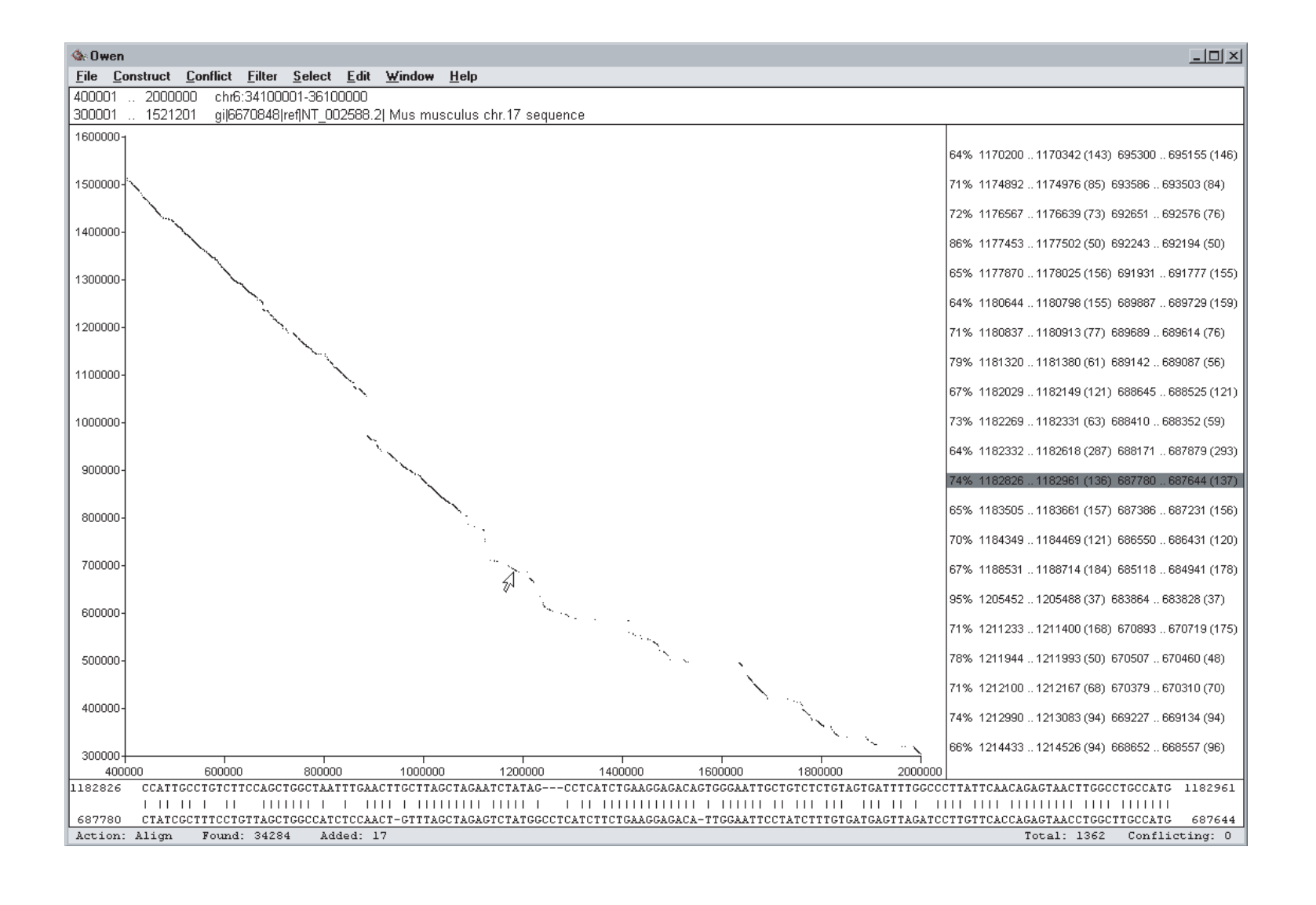

## **Sequence alignment**

- Write one sequence along the other so that to expose any similarity between the sequences. Each element of a sequence is either placed alongside of corresponding element in the other sequence or alongside a special " gap " character
- Example: TGKGI and AGKVGL can be aligned as TGK - GI AGKVGL
- Is there a better alignment? How can we compare the "goodness" of two alignments.
- We need to have:
	- A way of scoring an alignment
	- A way of computing maximum score alignment.

#### **Identity score**

Let  $(x,y)$  be an aligned pair of elements of two sequences (at least one of x,y must not be a gap).

$$
id(x, y) = \begin{cases} 1 & \text{if } x = y \\ 0 & \text{if } x \neq y \end{cases}
$$

Score of an alignment  $=$  sum of scores of aligned pairs

 TGK - G AGKVG  $0+1+1+0+1=3$ 60 % identical

## **Gap penalties**

Consider two pairs of alignments:

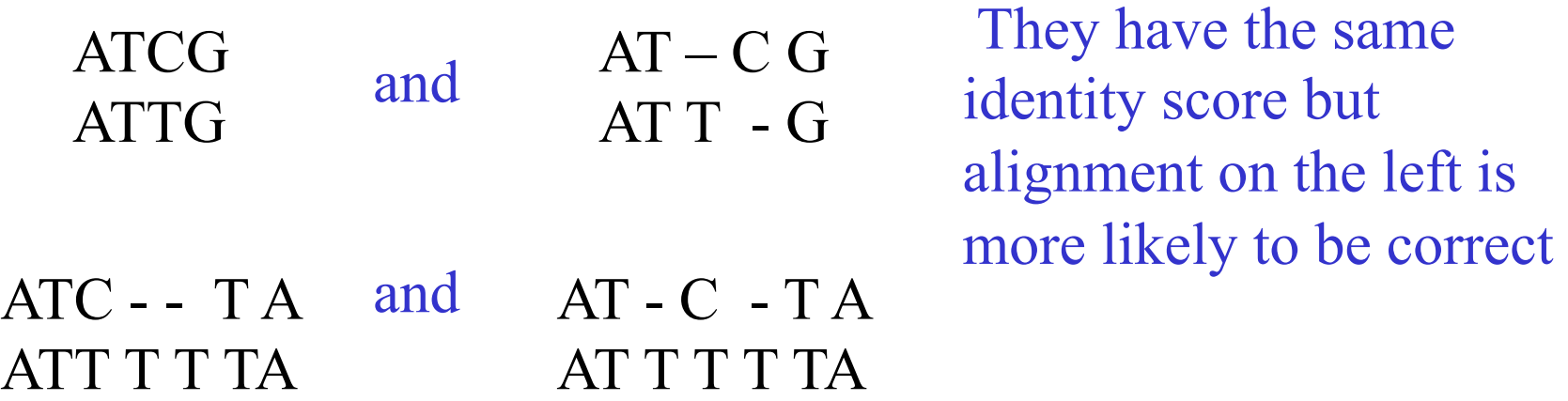

- The first problem is corrected by introducing "gap penalty".
- Second problem is corrected by introducing additional penalty for opening a gap.

#### **Example**

**Score the above alignment using identity score; gap penalty = 1 Gap opening penalty = 2** 

ATCG ATTG  $AT - C G$ AT T - G  $AT - C - TA$ AT T T T TA  $ATC - T A$ ATT T T TA **1+1+0+1=3** ATTG  $ATT - G$ <br>**1+1-2-1-2-1+1=-3** 

 $1+1+0-2-1-1+1+1=0$   $1+1-2-1+0-2-1+1+1=-2$ 

#### **Problems with identity score**

• In the two pairs of aligned sequence below there are mutations at the first and  $6<sup>th</sup>$  position and insertion (or deletion) on the  $4<sup>th</sup>$  position. However while V and A share significant biophysical similarity and we often see mutation between them, W and A do not often substitute one for the other.

 $VGK - GI...$   $WGK - GI...$ AGKVGL… AGKVGL

• What if I mutated to V and then back to I should this have the same score as when I was unchanged? If we will like to use the score to estimate evolutionary distances it would be wrong to consider them as identical.

## **Scoring Matrices**

An amino-acid scoring matrix is a 20x20 table such that position indexed with amino-acids so that position X,Y in the table gives the score of aligning amino-acid X with amino-acid Y

Identity matrix – Exact matches receive one score and non-exact matches a different score (1 on the diagonal 0 everywhere else) Mutation data matrix – a scoring matrix compiled based on observation of protein mutation rates: some mutations are observed more often then other (PAM, BLOSUM). Not used:

Physical properties matrix – amino acids with similar biophysical properties receive high score. Genetic code matrix – amino acids are scored based on similarities in the coding triple.

*(scoring matrices will be discussed during next class)* 

## **Principles of Dynamic programming**

- Need to figure out how to use solution to smaller problems for solving larger problem.
- We need to keep a reasonable bound on how many sub-problems we solve
- Make sure that each sub-problem is solved only once

**Dynamic programming algorithm for computing the score of the best alignment** 

- For a sequence  $S = a_1, a_2, ..., a_n$  let  $S_j = a_1, a_2, ..., a_j$
- $S, S'$  two sequences
- Align( $S_i$ , $S'_{j}$ ) = the score of the highest scoring alignment between  $S^1$ <sub>i</sub>,  $S^2$ <sub>j</sub>
- $S(a_i, a'_i)$  = similarity score between amino acids  $a_i$  and  $a_j$ given by a scoring matrix like PAM, BLOSUM
	- $g$  gap penalty

$$
\text{Align}(S_i, S^{'}_j) = \max \left\{ \begin{array}{c} \text{Align}(S_{i-1}, S^{'}_{j-1}) + S(a_i, a^{'}_j) \\ \text{Align}(S_i, S^{'}_{j-1}) - g \\ \text{Align}(S_{i-1}, S^{'}_j) - g \end{array} \right.
$$

#### **Organizing the computation – dynamic programming table**

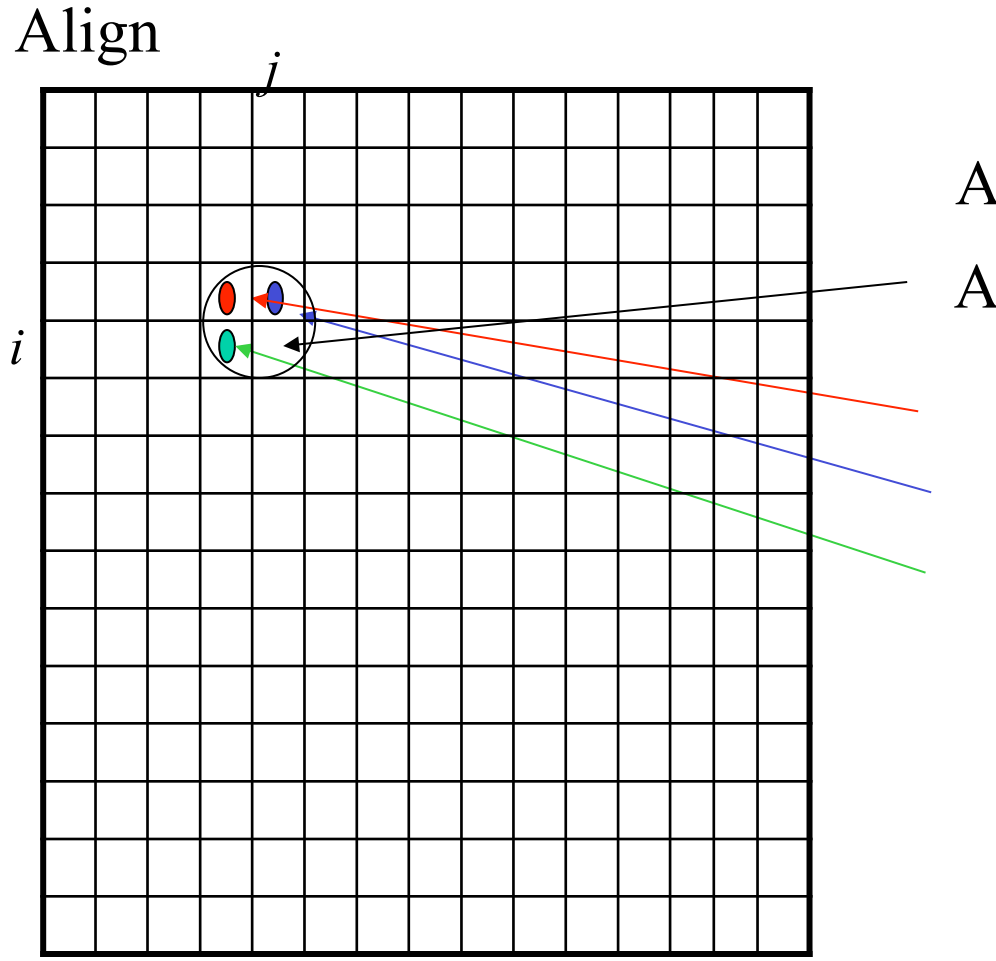

Align(S<sub>i-1</sub>,S'<sub>j-1</sub>)+ s(a<sub>i</sub>, a'<sub>j</sub>) Align( $S_{i-1}$ , $S'_{j}$ ) - g  $\left\{\begin{array}{c}\text{Align}(S_{i-1},S_{j-1})+s\\ \text{Align}(S_{i-1},S_{j})-g\\ \text{Align}(S_{i},S_{j-1})-g\end{array}\right.$ Align $(S_i, S'_j)$ = max  $\text{Align}(i,j) =$  $+$ s $(a_i,a_j)$ max

## **Example of DP computation with**   $g = 0$ ; match = 1; mismatch=0 **Maximal Common Subsequence**

#### initialization

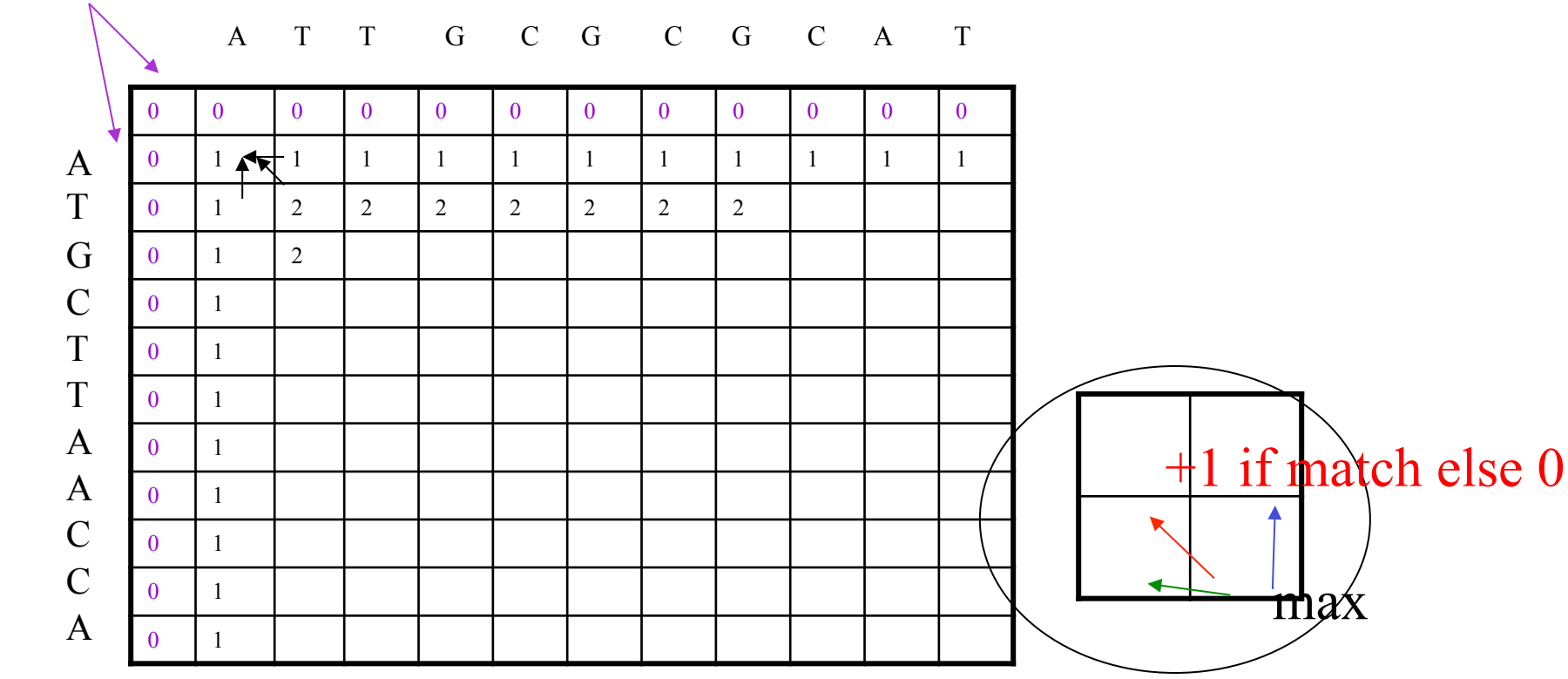

**Example of DP computation with**   $g = 2$  match = 2; mismatch = -1

Initialization (penalty for starting with a gap)

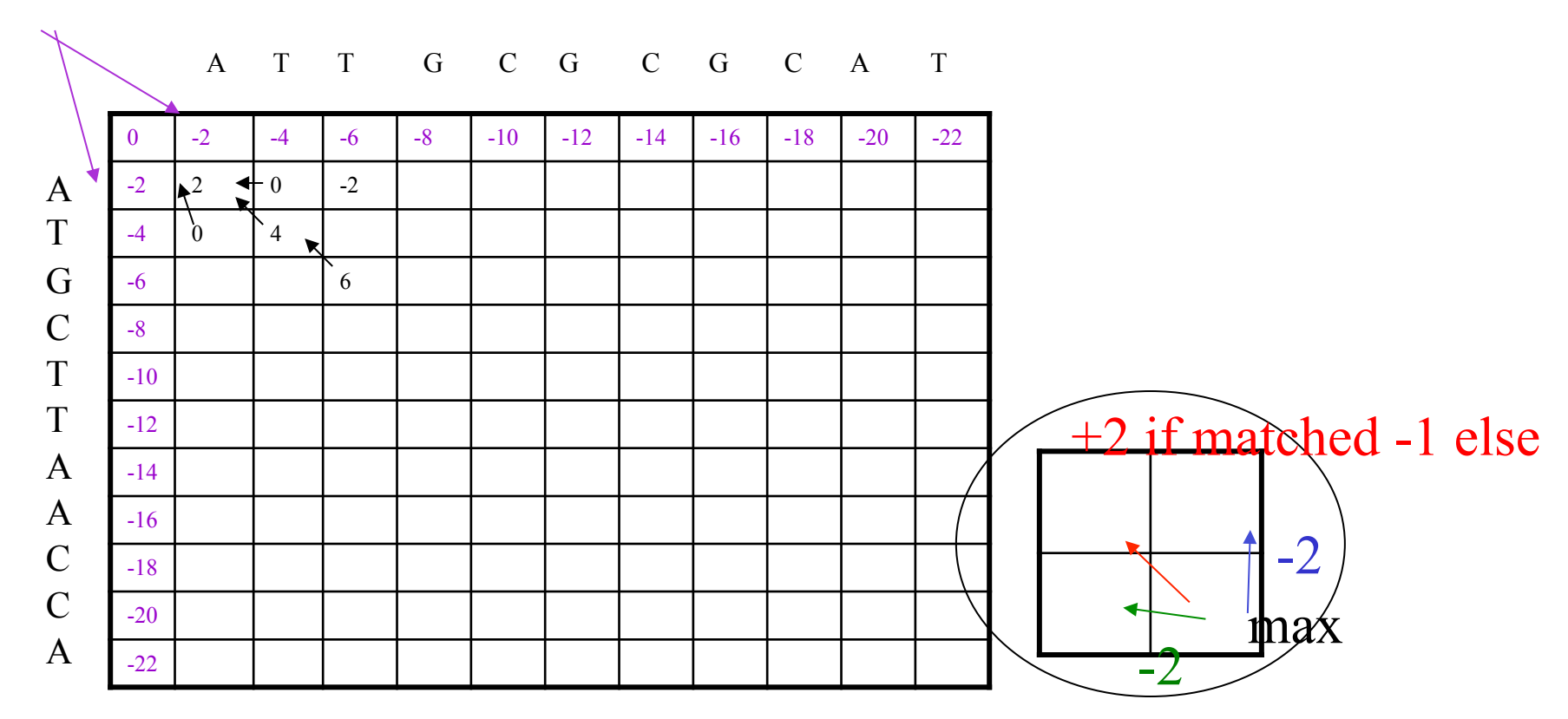

#### **The iterative algorithm**

 $m = |S|$ ;  $n = |S'|$ for  $i \leftarrow 0$  to m do A[i,0] $\leftarrow$  i \* g for  $j \leftarrow 0$  to n do A[0,j] $\leftarrow -j * g$ for  $i \leftarrow 1$  to m do for  $j \leftarrow 1$  to n A[i,j] $\leftarrow$ max (  $A[i-1,j] - g$  $A[i-1,j-1] + S(i,j)$  $A[i,j-1] - g$  $\big)$ 

return(A[m,n])

#### **Complexity of the algorithm**

- Time O(nm); Space O(nm) where n, m the lengths of the two sequences.
- Space complexity can be reduced to  $O(n)$  by not storing the entries of dynamic programming table that are no longer needed for the computation (keep current row and the previous row only).

## **From computing the score to computing of the alignment**

Desired output:

Sequence of substitutions/insertion/deletions leading to the optimal score.

 $+s(a_i,a$ י<br>|<br>|j) th  $\mathbf{a}\mathbf{\hat{x}}$  ATTGCGTTATAT AT- GCG- TATAT

Red direction = mach Blue direction  $=$  gap in horizontal sequence Green direction  $=$  gap in vertical sequence

 $a_1, a_2, \ldots a_j$  $\left[ \begin{smallmatrix} a' & 0 & 0 & 0 \ 0 & 1 & 0 & 0 \end{smallmatrix} \right]$ 

$$
a_1, a_2, ..., a_j - a_1, a_2, .... ... a_j
$$
  
\n $a', a', a', ..., a',$   
\n $a', a', a', ..., a', j - a'$ 

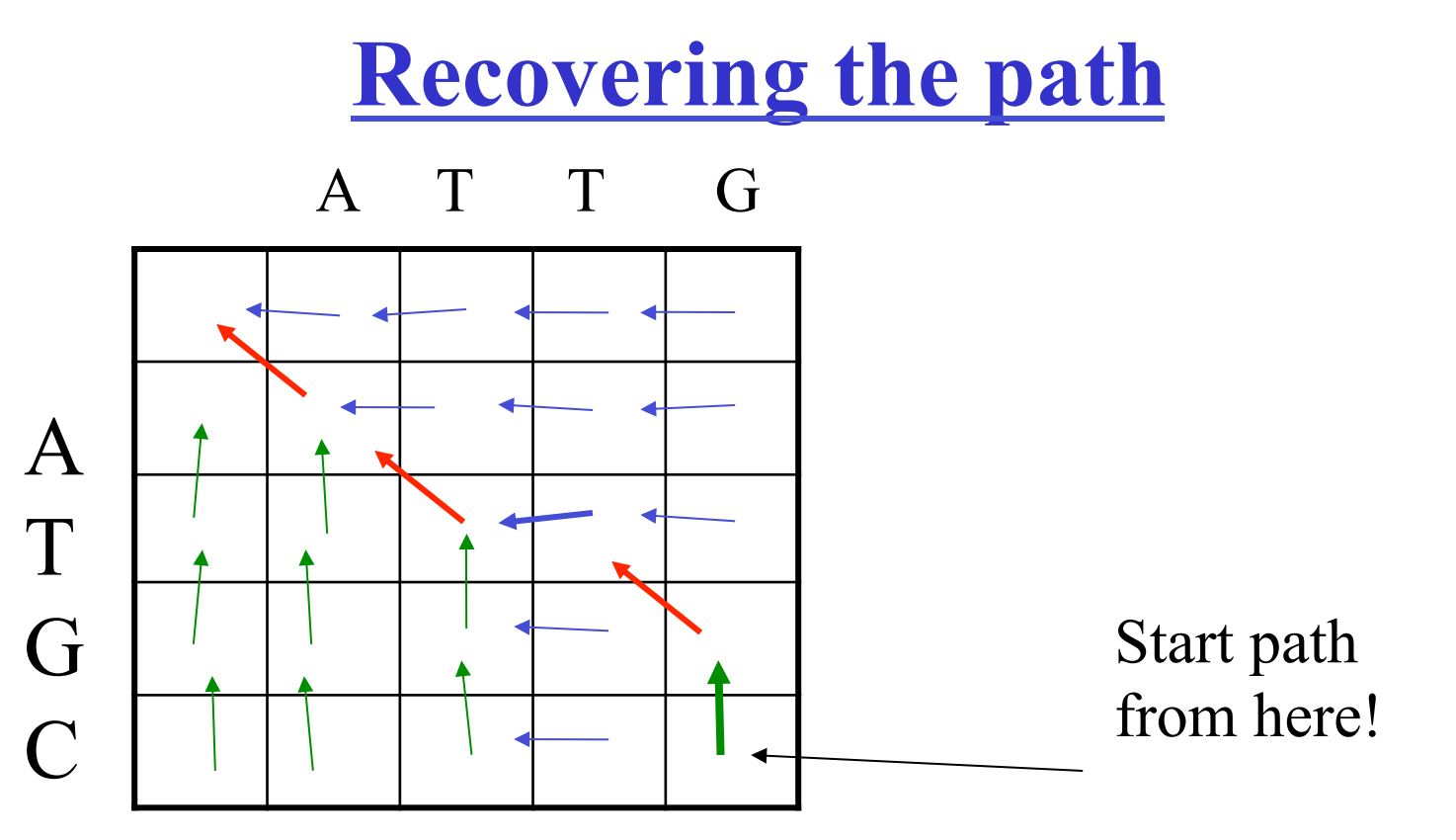

 A T T G - A T - G C

If at some position several choices lead to the same max value, the path need not be unique.

#### **Reducing space complexity in the global alignment** Extra information not obligatory

Recall: Computing the score in linear space is easy.

Leaving "trace" for finding optimal alignment is harder. Why?

OPT  $\begin{bmatrix} x \\ y \end{bmatrix}$  be an optimal alignment between sequence x and y Let

fix  $\mathbf{i}$ , then there exist  $\mathbf{j}$  such that OPT  $\begin{bmatrix} x \\ y \end{bmatrix}$  can be obtained as OPT  $\begin{bmatrix} x[1,...i-1] \\ y[1,...,j-1] \end{bmatrix}$  +  $\begin{bmatrix} x[i] \\ y[j] \end{bmatrix}$  $\mathbf{x}[i]$  + OPT  $\begin{bmatrix} \mathbf{x}[i+1,...m] \\ \mathbf{y}[j+1,...,n] \end{bmatrix}$ OPT  $\begin{bmatrix} x[1,...i-1] \\ y[1,...,j] \end{bmatrix} + \begin{bmatrix} x[i] \\ - \end{bmatrix}$ - + OPT  $\begin{bmatrix} x[i+1,...m] \\ y[j+1,...,n] \end{bmatrix}$ OR

Extra information – not obligatory

#### **Computing which of the two cases holds and for what value of j:**

- 1. Use dynamic programming for to compute the scores a[i,j] for fixed i=n/2 and all j. *O(nm/2)-time; linear space*
- 2. Do the same for the suffixes. *O(nm/2)-time; linear space*
- 3. Find out which of the two cases from the previous case applies and for which value of j.
- 4. Apply 1 & 2 recursively for the sequences to the left of  $(i,j)$ and to the right of (i,j) (figure from previous slide)

**Ignoring initial and final gaps – semiglobal comparison** 

CAGCA - CTTGGATTCTCGG - - - CAGCGTGG - - - - - - - -*No penalties for these gaps* 

Recall the initialization step for the dynamic programming table:

 $A[0,i] = ig; A[j,0] = ig - \text{these are responsible for initial gaps.}$ set them to zero!

How to ignore final gaps?

Take the largest value in the last row /column and trace-back form there

#### **Example of DP computation**

*ignoring flanking gaps by assigning 0 to initial gap penalties* 

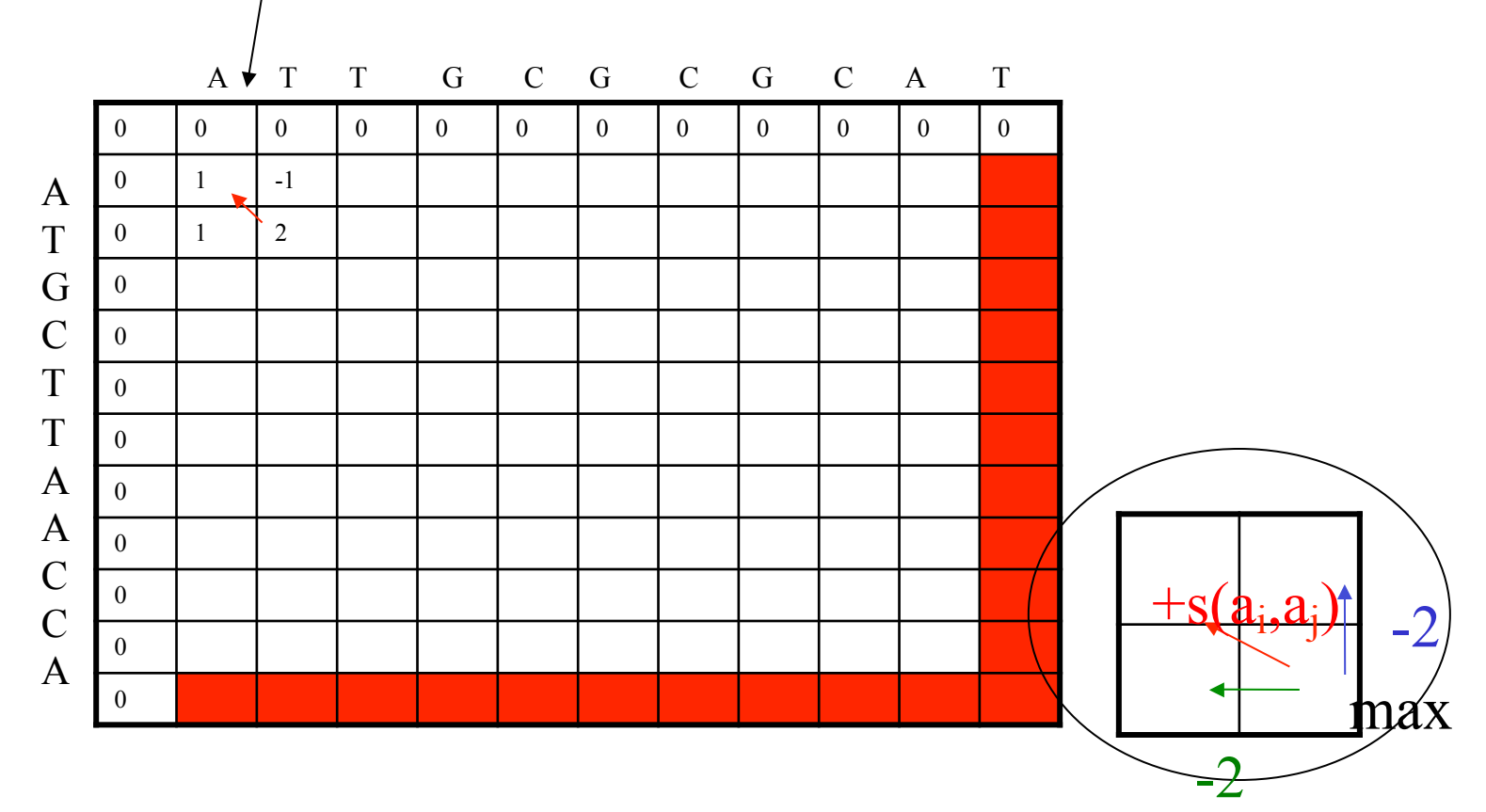

*To ignore final gap penalties choose the highest scoring entry in last column or last row and trace the path from there. Trace back from the highest score in red row or column* 

#### **Compressing the gaps**

The two alignments below have the same score. The second alignment is better.

> **ATTTTAGTAC** ATT- - AGTAC **ATTTTAGTAC** A-T-T -AGTAC

Solution: Have additional penalty for opening a gap

**Affine gap penalty** 

 $w(k) = h + gk$ ; h,g constants

Interpretation: const of starting a gap:  $h+g$ , extending gap:  $+g$ 

# **Naïve extension of the previous**

#### **algorithm**

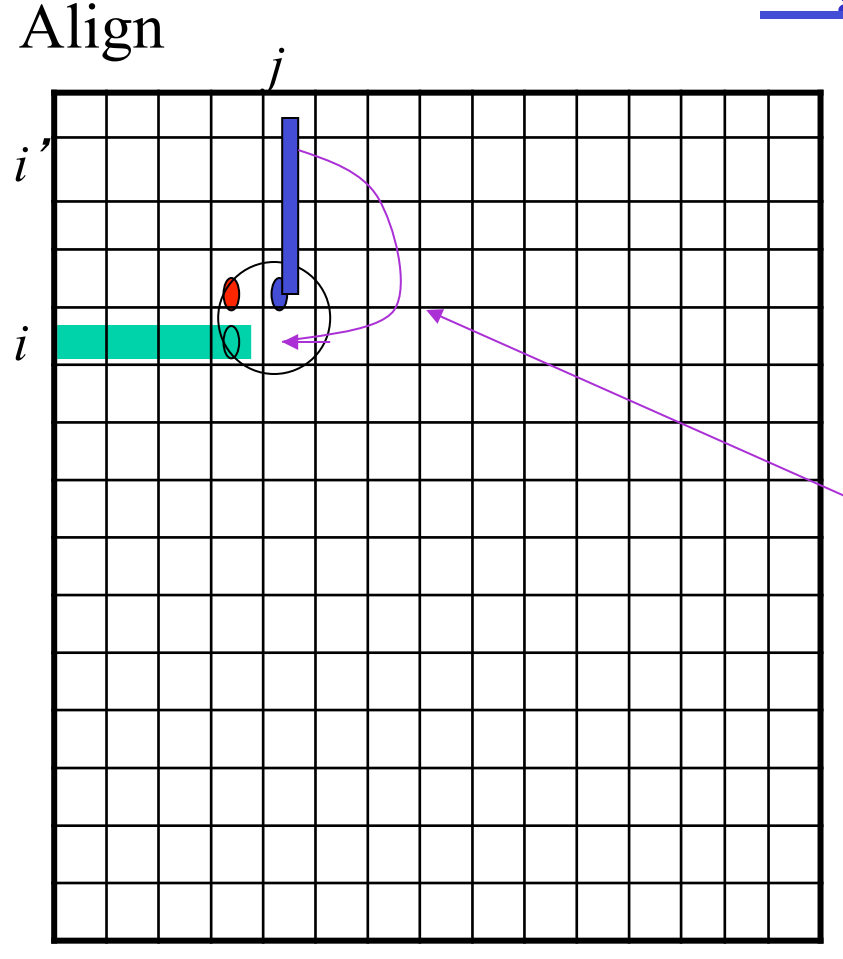

Rather than checking for the best of Three values we have to check whole green row and blue column to consider all possible gap lengths.

That is find max over the following max over i'  $s(i',j)$  – opening gap -g(gap\_length)  $s(i-1,j-1)$ max over j'  $s(i,i')$  – opening gap -g(gap\_length)

Complexity  $O(n^3)$ 

**General gap penalty** 

$$
a[i,j] = \max \begin{cases} a[i-1,j-1] + s(i,j) \\ \max b[i,j-k] - w(k) \text{ for } 0 \le k \le i \\ \max b[i-k,j] - w(k) \text{ for } 0 \le k \le j \end{cases}
$$

w(k) any gap penalty function (not necessarily afine)  $k = size of a gap.$ 

## **O(n2) algorithm for afine gap penalty**

Let  $w(k) = h + gk$  $S<sup>1</sup>$ ,  $S<sup>2</sup>$  compared sequences

We will have 3 dynamic programming tables:

 $s$ <sup>[a]</sup>[i,j] best possible alignment of S<sub>i</sub> and S<sup>'</sup><sub>j</sub>  $s$ [b[i,j] best possible alignment of S<sub>i</sub> and S<sup>'</sup>]  $b[i,j]$  best possible alignment of  $S_i$  and  $S'$  that ends with a gap in S  $\vec{s}$  c[i,j] best possible alignment of S<sub>i</sub> and S<sup>'</sup><sub>j</sub> that ends with a gap in S<sup>'</sup>

Text Pevzner's book notation

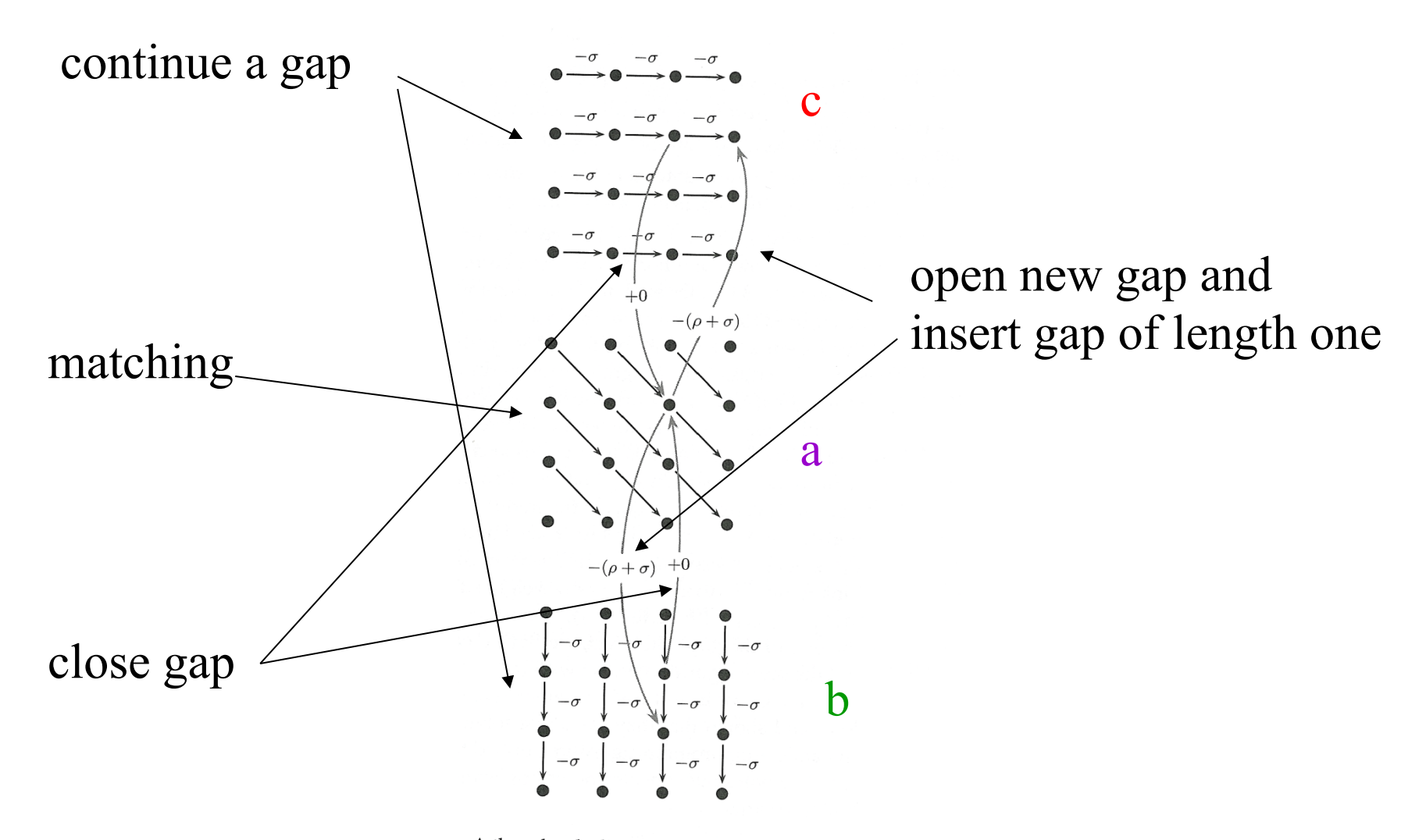

A three-level edit graph for alignment with affine gap pena

#### *Jonson & Pevzner*

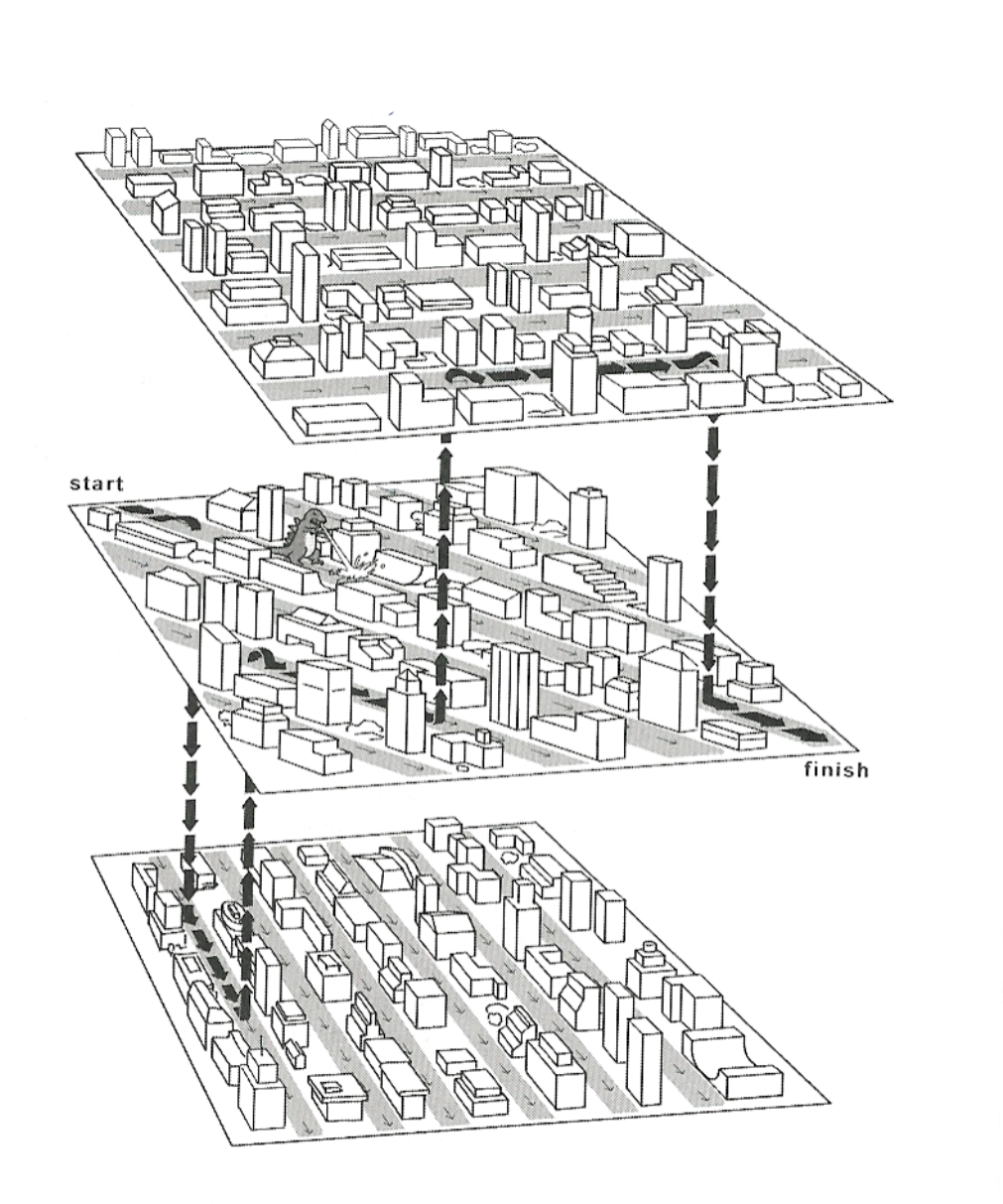

#### *Jonson & Pevzner*

#### **Initialization**

Assume that we charge for initial and terminal gaps

*-infinity is assigned where no alignment possible* 

 $a[0,0] = 0;$  $a[i,0] = -$  infinity ( $i \le 0$ );  $a[0,j]$  = -infinity (j $\leq 0$ )

 $b[i,0] = -$  infinity  $b[0,i] = -(h+gi)$ 

 $c[i,0] = - (h+gi)$  $c[0,j] = -$  infinity

#### **Affine gap penalty function - cont**

 $w(k) = h + gk$ ; h,g constants

Interpretation: const of starting a gap:  $h+g$ , extending gap:  $+g$ 

Let a,b,c be as before. Now they can be completed as follows:

$$
a[i,j] = max \qquad \begin{cases} \begin{array}{c} a[i-1,j-1] + s(i,j) \\ b[i,j] \\ c[i,j] \end{array} \end{cases}
$$

$$
b[i,j] = max \begin{cases} a[i,j-1] - (h+g) & \text{---} start a new gap in first seq \\ b[i,j-1] - g & \text{---} extend gap in second first by one \end{cases}
$$

$$
c[i,j] = max \quad \begin{cases} a[i-1,j] - (h+g) \\ c[i-1,j] - g \end{cases}
$$

#### **More sophisticated gap penalties**

• gap penalty can be made to dependent nonlinearly on length (e.g. as log function)

Let gap penalty be given by function  $w(k)$ , where k-gap length.

- if w(k) is an arbitrary function  $-O(n^3)$  algorithm
- $w(k) = log k$  (and other concave or convex functions)
- $O(n^2 \log n)$  algorithm (non-trivial)

#### **Comparing similar sequences**

Similar sequences – optimal alignment has small number of gaps.

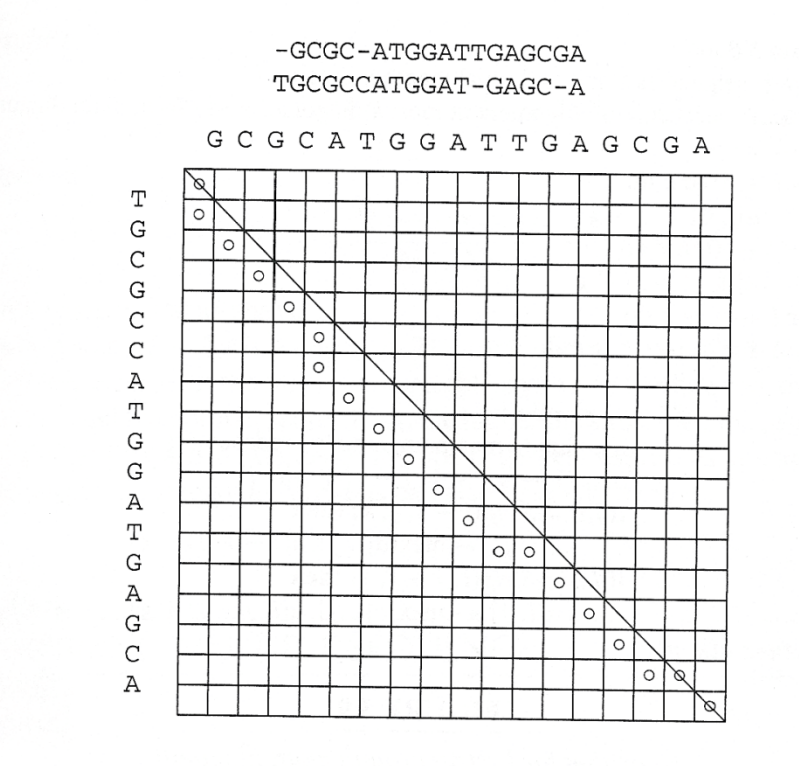

#### **FIGURE 3.8**

An optimal alignment and its corresponding path in the dynamic programming matrix. A line is drawn along the main diagonal.

The "alignment path" stays close to the diagonal

*From book Setubal Meidanis*"*Introduction Comp. Mol. Biol*"

# **Speeding up dynamic programming under assumption of small number of gaps**

Idea: Use only strip of width 2k+1 along the diagonal. The rest of the array remains unused (and not initialized)

Modify the " max " expressions so that cell outside the strip are not considered.

Time complexity O(kn) Space complexity – if you store only cells that are used  $- O(kn)$ 

#### **Identifying diagonals:**

Number the diagonals as follows: 0 – main diagonal +i ith diagonal above 0 diagonal -i ith diagonal below 0 diagonal

Simple test to find the number of diagonal for element a(i,j):

 $j-i$ 

#### **k-band alignment**

```
n = |S| = |S'|for i \leftarrow 0 to k do A[i,0]\leftarrow i * g
for j \leftarrow 0 to k do A[0,j]\leftarrow -j * gfor i \leftarrow 1 to n do
     for d \leftarrow -k to k
         i = i+d;
         if inside strip(i,j,k) then:
         A[i,j]\leftarrowmax (
                          if inside strip(i-1,j,k) then A[i-1,j] - g else -infinity
                          A[i-1,j-1] + S(i,j)if inside strip(i-1,j,k) then A[i,j-1] - g else -infinity
\big)return(A[m,n])
```
*Where insid strip(i,j,k) is a test if cell A[i.j] is inside the strip that is if*  $|i-j| \leq k$ 

## **Local alignment**

- The alignment techniques considered so far worked well for sequences which are similar over all their length
- This does not need to be the case: example gene from hox family have very short but highly conserved subsequence – the so called hox domain.
- Considered so far global alignment methods (that is algorithm that try to find the best alignment over whole length can miss this local similarity region

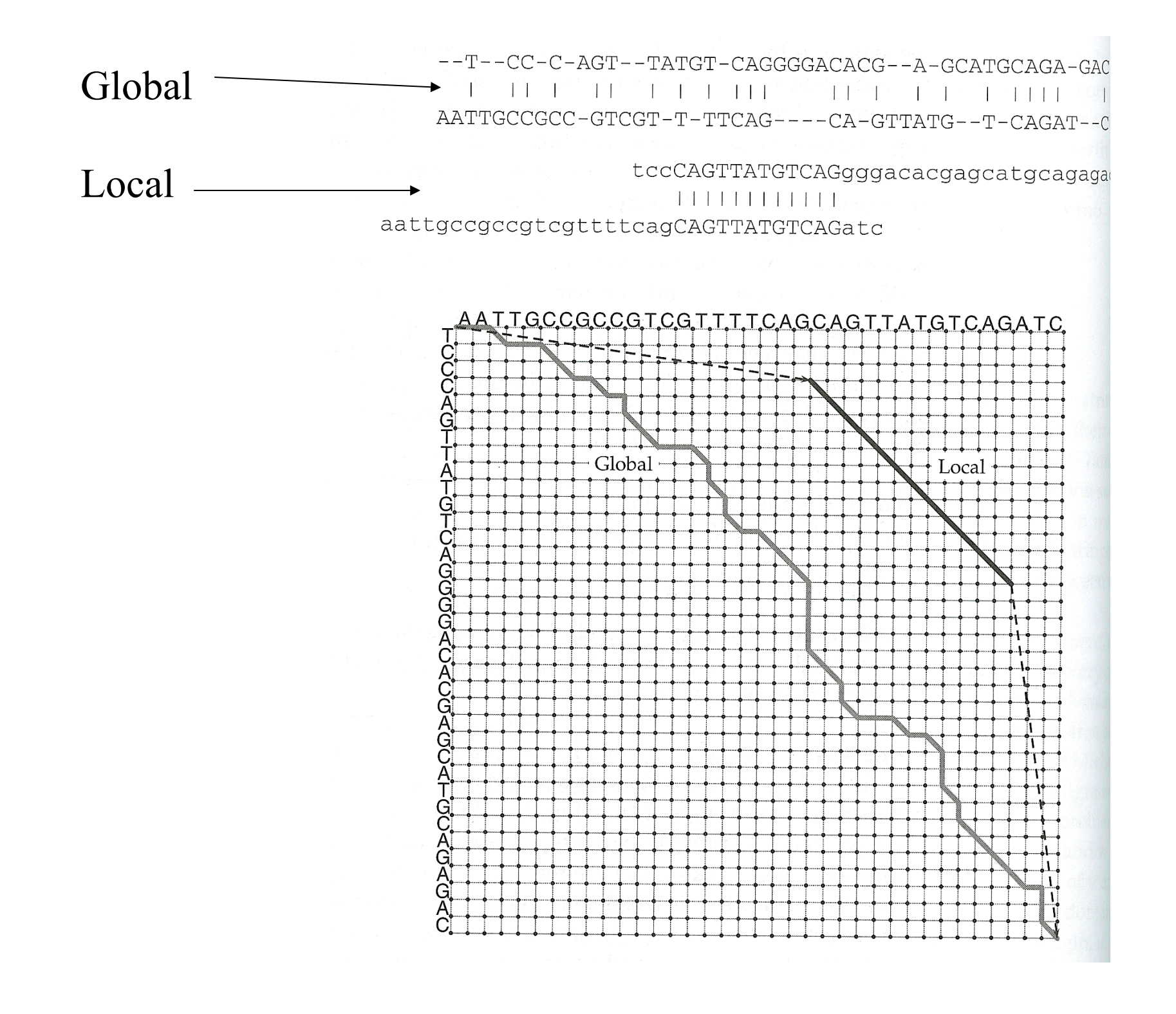

## **Local alignment (Smith, Waterman)**

So far we have been dealing with global alignment. Local alignment – alignment between substrings. Main idea: If alignment becomes to bad – drop it.

Set p and g so that alignment of random strings gives negative score

$$
a[i,j] = max \qquad \begin{cases} a[i-1,j-1] + s(a_i, a_j) \\ a[i-1,j+g] \\ a[i,j-1] + g \\ 0 \end{cases}
$$

Finding the alignment: find the highest scoring cell and trace it back

#### **Example**

2.3 Alignment algorithms

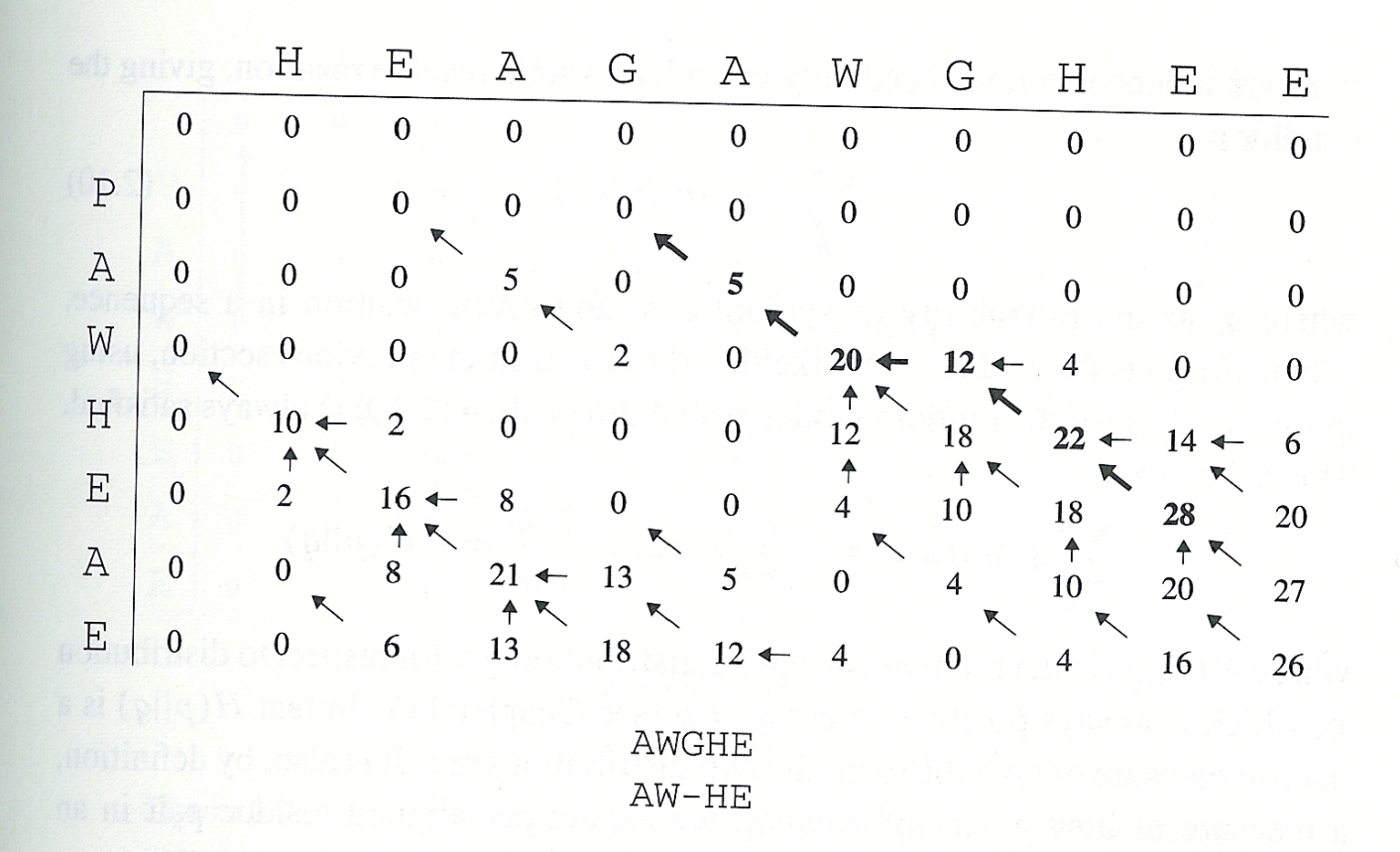

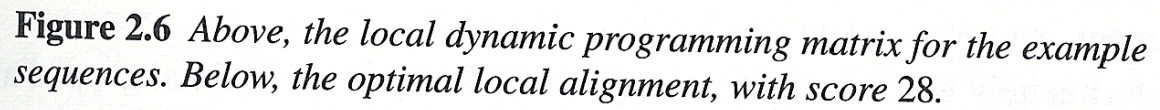

23

#### **Global/local comparison**

#### A. GAP (Needleman-Wunsch algorithm)

Percent Similarity: 44.651 Percent Identity: 36.279

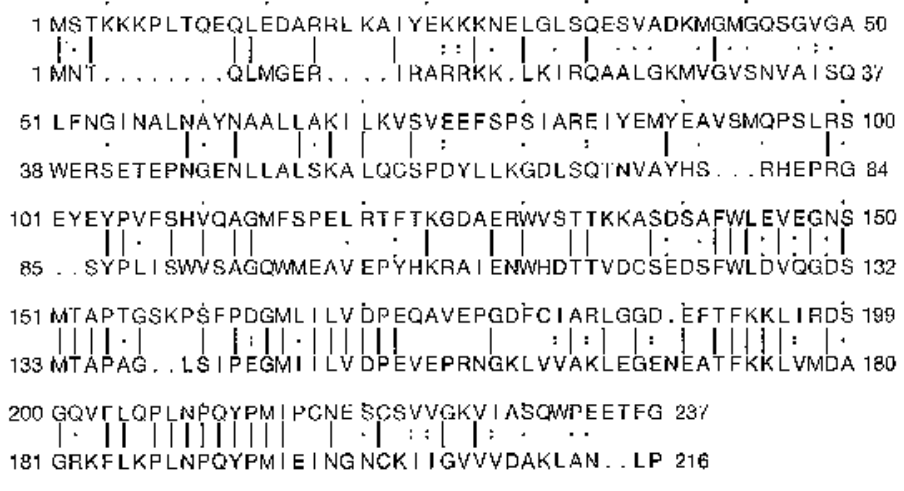

B. BESTFIT (Smith-Waterman algorithm)

Percent Similarity: 58.871 Percent Identity: 48.387 104 YPVFSHVQAGMFSPELRTFTKGDAERWVSTTKKASDSAFWLEVEGNSMTA 153 86 YPL ISWNSAGQWMEAVEPYHKRA I ENWHDTT VDGSEDS FWLDVQGDSMTA 135 

Global alignment gives lower score.

# **Pairwise alignment: a combination of local and global alignments**

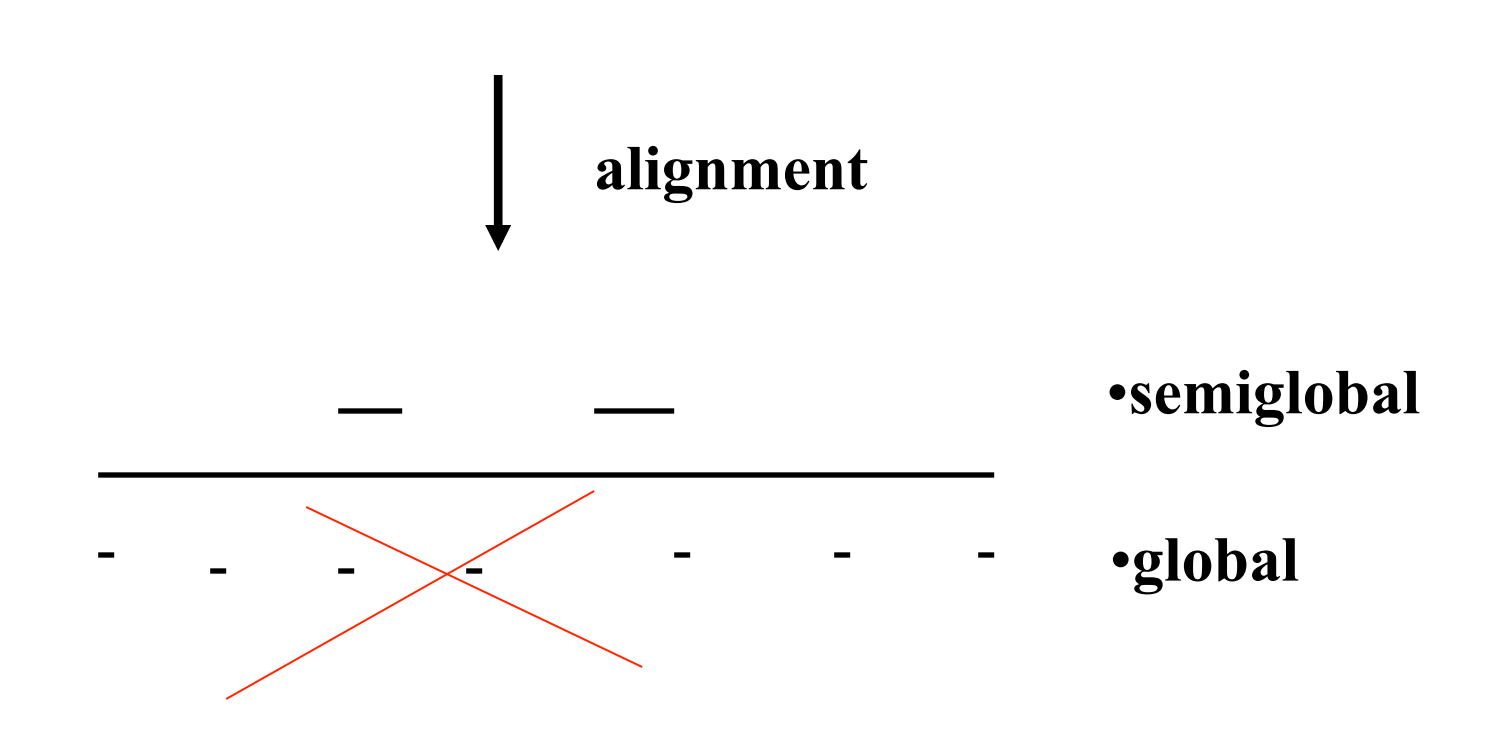

## **Step 2 of FASTA**

Locate best diagonal runs (gapless alignments) Give positive score for each hot spot

- Give negative score for each space between hot spots
- Find best scoring runs
- Score the alignments from the runs and find ones above a threshold. These are possible "sub-alignments"

## **Step 3 of FASTA**

- Combine sub-alignments into one alignment.
- We need to solve a problem known as the chaining problem : find a collection of non-contradicting subalignments that maximize some scoring function.
- Problem reduces to a problem close to maximum common subsequence.

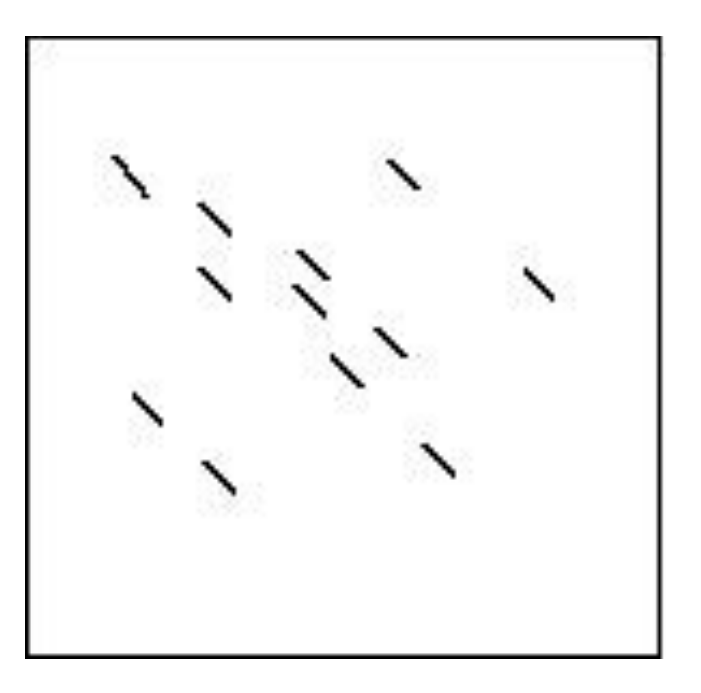